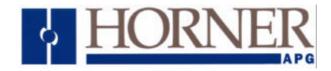

## Application Note for Using the Operator Station HE500TIU050/10X/11X/20X with the AuCom Soft-Starter drive

#### **Protocol File Name**

HE500TIU050 = IMS2\_R?.0xx HE500TIU1xx = IMS2\_R?.1xx HE500TIU2xx = IMS2\_R?.2xx (The "?" = the TIU firmware revision)

## **Configuring the Operator Station**

To verify the Automated Equipment type the Operator Station is setup for, watch the screen of the Operator Station on power up. The first screen message details the setup of the Operator Station. To configure the Operator Station for particular Automated Equipment, select the Automated Equipment in the Communication Settings from the Configure menu in *CBREEZE* software. Select the appropriate Manufacturer and the appropriate Remote Equipment Model. Then from the File menu select Update Protocol, the appropriate file name will appear in the file name field. The programmer may need to point to the correct folder name/location. If further information is required see the manual or *CBREEZE* help on update/change protocol.

### **Protocol Revisions**

Version 1.00 Supports master only operation to the Soft-starter, supporting two command types :- Command and Read Status / Data WORD register ranges, table 1 shows the parameter ranges :

| Operation          | Range                              |
|--------------------|------------------------------------|
| Command            | B10, B12, B14, B16                 |
| Read Status / Data | C10, C12, C14, C16, C18, D10, D12. |

Table 1. Operation types and ranges.

#### **Serial Port Format**

The AuCom Soft-starter operates by default with the following serial port configuration:

| Status            | Baud Rate | No. Data bits | Parity | No. Stop Bits |
|-------------------|-----------|---------------|--------|---------------|
| Factory Setting   | 9600      | 8             | None   | 1             |
| Optional settings | 2400      | 8             | None   | 1             |
|                   | 4800      |               |        |               |
|                   | 9600      |               |        |               |
|                   | 19200     |               |        |               |

Table 2. Serial Port settings

Connection to the Soft-starter is via a screw terminal inside the housing, the interface is a two wire RS485 interface.

#### Node Address.

This must be in the range 1 to 99, the node number or Satellite Address is stored in parameter 62 of the soft-starter, the factory default is 20. Unpredictable results will occur if two or more nodes on the network share the same node address.

## **Register Type Specification**

Only one type of Register is supported by the DMC10 CPL protocol: Word

### **Word Types**

- Command
- Read Status/Data

For details of the Command and Read Status/Data parameters see the Soft-starter's User's Manual.

# CONNECTING THE OPERATOR STATION TO AN AuCom IMS2 Soft-Starter Drive

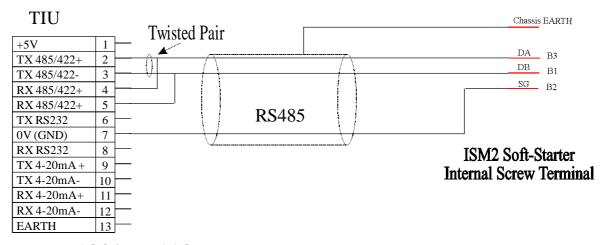

## TIU100/TIU110 to an AuCom IMS2 Soft-Starter

Cable Screened Twisted Multipair
Beldon 9503
One Pair Tx/RXData, One Pair for 0V
Connect Screen to earth at DMC10 end

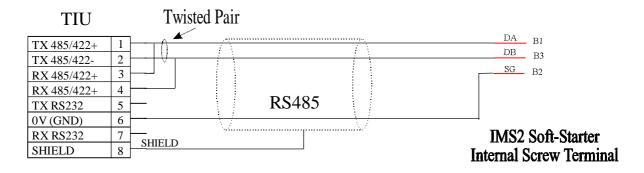

## TIU050/TIU20X/TIU1X1/TIU1X2 to AuCom IMS2 Soft-Starter

| Configuration Bank |                         |                |  |  |
|--------------------|-------------------------|----------------|--|--|
| Switch             | ON                      | OFF            |  |  |
| 1                  | Pull-up                 | No Pull-up     |  |  |
| 2                  | 120 termination         | No termination |  |  |
| 3                  | Pull-down               | No Pull-down   |  |  |
| 4                  | Reserved for future use |                |  |  |

NOTE: Switch 1 and 3 must be used together. Ensure TIU-PLC Serial Port switch settings reflect any resistors on the TIU side

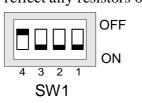

| IU side |     |          |     |                          |      | HORNER                                                               | Ireland. |     |      |  |
|---------|-----|----------|-----|--------------------------|------|----------------------------------------------------------------------|----------|-----|------|--|
|         |     |          |     |                          | APG  | TEL; +353-21-4321266<br>FAX: +353-21-4321826                         |          |     |      |  |
|         | Rev | Date     | EO# | Description of Change By |      | Date: 03 Dec 200                                                     |          |     | 2001 |  |
|         | 1.0 | 03/12/01 |     | Initial Release          | D.T. | Doc. # APP0395  Title Cable Dwg, TIU - AuCom IMS2 Soft-Starter Drive |          |     |      |  |
|         |     |          |     |                          |      |                                                                      |          |     |      |  |
|         |     |          |     |                          |      | Drawn By: D.T. Rev 1.0                                               |          | 1.0 |      |  |
|         |     |          |     |                          |      | Current EO #                                                         | Sheet    | 3   | Of 3 |  |